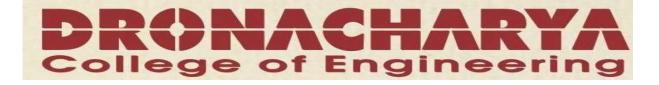

# LAB MANUAL

**ADVANCE JAVA** 

# (CSE-406-F)

# **V SEMESTER**

DEPARTMENT OF ELECTRONICS & COMPUTER ENGG DRONACHARYA COLLEGE OF ENGINEERING KHENTAWAS, GURGAON- 123506

#### **INTRODUCTION**

**Java** is an object-oriented programming language developed by Sun Microsystems in the early 1990s. Java applications are, in the official implementation, compiled to bytecode, which is compiled to native machine code at runtime. Sun Microsystems provides a GNU General Public License implementation of a Java compiler and Java virtual machine, in compliance with the specifications of the Java Community Process.

The language itself borrows much syntax from C and C++ but has a simpler object model and fewer low-level facilities. JavaScript, a scripting language, shares a similar name and has similar syntax, but is not related to Java

#### **Objects**

#### Classes

Java has *nested* classes that are declared within the body of another class or interface. A class that is not a nested class is called a *top level* class. An *inner class* is a non-static nested class.

Classes can be declared with the following modifiers:

abstract – cannot be instantiated. Only interfaces and abstract classes may contain abstract methods. A concrete (non-abstract) subclass that extends an abstract class must override any inherited abstract methods with non-abstract methods. Cannot be final.

final – cannot be subclassed. All methods in a final class are implicity final. Cannot be abstract.

strictfp – all floating-point operations within the class and any enclosed nested classes use strict floating-point semantics. Strict floating-point semantics guarantee that floating-point operations produce the same results on all platforms.

**Method overloading** is a feature found in various object oriented programming languages such as C++ and Java that allows the creation of several functions with the same name which differ from each other in terms of the type of the input and the type of the output of the function.

An example of this would be a square function which takes a number and returns the square of that number. In this case, it is often necessary to create different functions for integer and floating point numbers.

Method overloading is usually associated with statically-typed programming languages which enforce type checking in function calls. When overloading a method, you are really just making a number of different methods that happen to have the same name. It is resolved at compile time which of these methods are used.

Method overloading should not be confused with ad-hoc polymorphism or virtual functions. In those, the correct method is chosen at runtime.

**Method overriding**, in object oriented programming, is a language feature that allows a subclass to provide a specific implementation of a method that is already provided by one of its superclasses. The implementation in the subclass overrides (replaces) the implementation in the superclass.

A subclass can give its own definition of methods which also happen to have the same signature as the method in its superclass. This means that the subclass's method has the same name and parameter list as the superclass's overridden method. Constraints on the similarity of return type vary from language to language, as some languages support covariance on return types.

Method overriding is an important feature that facilitates polymorphism in the design of objectoriented programs.

Some languages allow the programmer to prevent a method from being overridden, or disallow method overriding in certain core classes. This may or may not involve an inability to subclass from a given class.

In many cases, abstract classes are designed — i.e. classes that exist only in order to have specialized subclasses derived from them. Such abstract classes have methods that do not perform any useful operations and are meant to be overridden by specific implementations in the subclasses. Thus, the abstract superclass defines a common interface which all the subclasses inherit.

#### Examples

This is an example in Python. First a general class ("Person") is defined. The "self" argument refers to the instance object. The Person object can be in one of three states, and can also "talk".

```
class Person:
    def __init__(self):
        self.state = 0
    def talk(self, sentence):
        print sentence
    def lie_down(self):
        self.state = 0
    def sit_still(self):
        self.state = 1
```

def stand(self):
 self.state = 2

Then a "Baby" class is defined (subclassed from Person). Objects of this class cannot talk or change state, so exceptions (error conditions) are raised by all methods except "lie\_down". This is done by overriding the methods "talk", "sit\_still" and "stand"

```
class Baby(Person):
def talk(self, sentence):
raise CannotSpeakError, 'This person cannot speak.'
```

```
def sit_still(self):
    raise CannotSitError, 'This person cannot sit still.'
```

```
def stand(self):
raise CannotStandError, 'This person cannot stand up.'
```

#### For loop

```
for (initial-expr; cond-expr; incr-expr) {
   statements;
}
```

```
J
```

#### **For-each loop**

J2SE 5.0 added a new feature called the for-each loop, which greatly simplifies the task of iterating through every element in a collection. Without the loop, iterating over a collection would require explicitly declaring an iterator:

```
public int sumLength(Set<String> stringSet) {
    int sum = 0;
    Iterator<String> itr = stringSet.iterator();
    while (itr.hasNext())
        sum += itr.next().length();
    return sum;
}
```

The for-each loop greatly simplifies this method:

```
public int sumLength(Set<String> stringSet) {
  int sum = 0;
  for (String s : stringSet)
    sum += s.length();
  return sum
}
```

#### Arrays

- 1. Java has array types for each type, including arrays of primitive types, class and interface types, as well as higher-dimensional arrays of array types.
- 2. All elements of an array must descend from the same type.
- 3. All array classes descend from the class java.lang.Object, and mirror the hierarchy of the types they contain.
- 4. Array objects have a read-only length attribute that contains the number of elements in the array.
- 5. Arrays are allocated at runtime, so the specified size in an array creation expression may be a variable (rather than a constant expression as in C).

#### **Exception handling**

**Exception handling** is a programming language construct or computer hardware mechanism designed to handle the occurrence of some condition that changes the normal flow of execution. The condition is called an **exception**. Alternative concepts are signal and event handler.

In general, current state will be saved in a predefined location and execution will switch to a predefined handler. Depending on the situation, the handler may later resume the execution at the original location, using the saved information to restore the original state. For example, an exception which will usually be resumed is a page fault, while a division by zero usually cannot be resolved transparently.

From the processing point of view, hardware interrupts are similar to resumable exceptions, except they are usually not related to the current program flow.

## INDEX

# List of Practical's (Advance Java)

| S.No | List of Experiments                                        |
|------|------------------------------------------------------------|
| 1.   | WAP on Network Programming i.e. Client-Server              |
|      | Programming.                                               |
| 2.   | WAP on Multithreading using runnable interface.            |
| 3.   | WAP to Create a New Data Source for Ms. Access             |
| 4.   | WAP to show connectivity with database using               |
|      | JDBC/ODBC driver.                                          |
| 5.   | WAP to get Information about database using Database       |
|      | Meta Data                                                  |
| 6.   | WAP to get Information about particular table using Result |
|      | Set Meta Data                                              |
| 7.   | WAP to implement the concept of swings.                    |
| 8.   | WAP to develop an RMI application.                         |
| 9    | WAP in Servlets to get and display value from an HTML      |
|      | page.                                                      |
| 10   | WAP in JSP to get and display value from an HTML page.     |

#### PROGRAM - 1

# Write A Program Related To Network Programming i.e. Client-Server Programming.

#### Client.java

import java.io.\*; import java.net.\*; public class client public static void main(String s[] )throws Exception { try { Socket server; String str=""; DataInputStream d=new DataInputStream(System.in); PrintStream toserver; BufferedReader fromserver; server=new Socket("117.198.209.28",1096); InputStreamReader isr=new InputStreamReader (server.getInputStream()); fromserver= new BufferedReader(isr); toserver=new PrintStream(server.getOutputStream()); while(true) { **DEPARTMENT OF ELECTRONICS & COMPUTER ENGINEERING** 

DRONACHARA COLLEGE OF ENGNEERING, GURGAON

### Serve.java

import java.io.\*;

import java.net.\*;

public class serve

{

public static void main(String s[])throws Exception

{

ServerSocket sc;

Socket client;

DataInputStream d;

PrintStream toClient;

```
BufferedReader fromClient;
String str="";
try
{
    d=new DataInputStream(System.in);
     sc=new ServerSocket(1096);
    System.out.println("ServerStarted");
    client=sc.accept();
     InputStreamReader isr=new InputStreamReader(client.getInputStream());
    fromClient=new BufferedReader(isr);
     toClient=new PrintStream(client.getOutputStream());
     while(true)
     {
         str=fromClient.readLine();
         System.out.println(str);
         str=":"+d.readLine();
         toClient.println(str);
     }
}
catch(Exception e)
{
    System.out.println(e);
}
```

#### DEPARTMENT OF ELECTRONICS & COMPUTER ENGINEERING DRONACHARA COLLEGE OF ENGNEERING, GURGAON

}

}

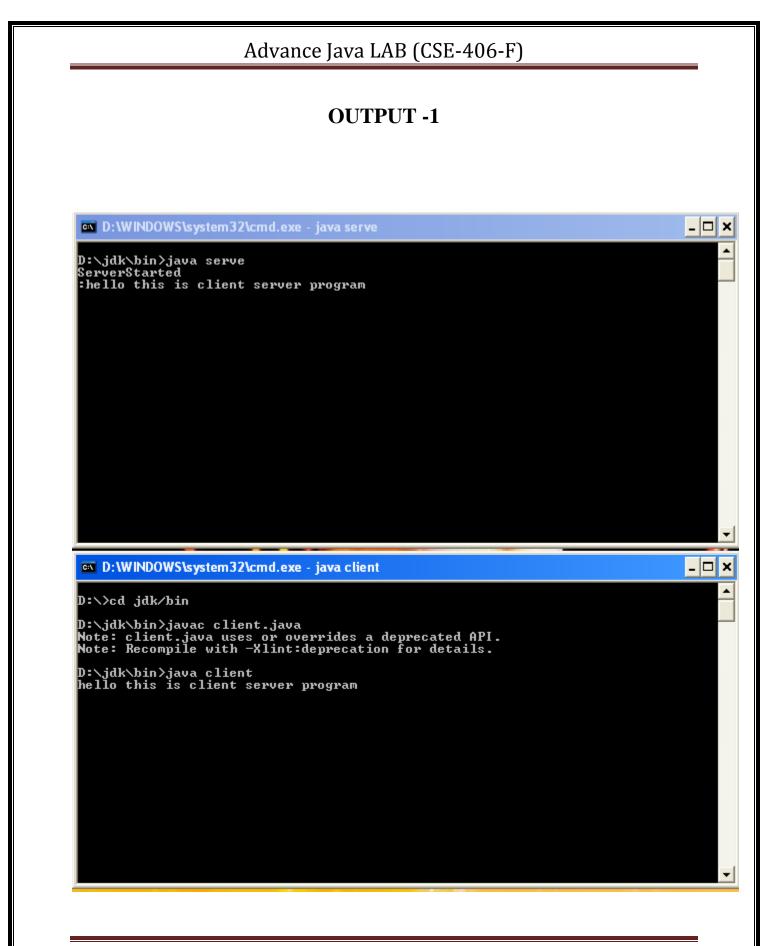

### **PROGRAM - 2**

### Write A Program To Perform Multithreading Operation

import java.io.\*;

import java.net.\*;

#### class NewThread implements Runnable

```
ł
```

String name;

Thread t;

NewThread(String threadname)

```
{
```

}

{

```
name=threadname;
        t=new Thread(this,name);
        System.out.println("new thread:"+t);
        t.start();
public void run()
{
try
        for(int i=5;i>0;i--)
        {
                System.out.println(name +":"+i);
                Thread.sleep(1000);
        }
}
```

```
catch(InterruptedException e)
        {
               System.out.println(name+"Intrrupted");
        }
               System.out.println(name+"existing");
        }
}
class MultithreadDemo
{
public static void main(String args[]) throws Exception
Ł
new NewThread("one");
new NewThread("two");
new NewThread("three");
try
ł
Thread.sleep(1000);
}
catch(InterruptedException e)
{
System.out.println("mainthread interrupted");
}
System.out.println("mainthread Exiting");
}
```

# OUTPUT - 2

| D:\WINDOWS\system32\CMD.exe                                                                                | _ 🗆 × |
|----------------------------------------------------------------------------------------------------|-------|
| D:\jdk\bin>edit NewThread.java                                                                             |       |
| D:\jdk\bin>javac NewThread.java                                                                            |       |
| D:\jdk\bin>java MultithreadDemo<br>new thread:Thread[one,5,main]<br>new thread:Thread[two,5,main]<br>one:5 |       |
| new thread:Thread[three,5,main]<br>two:5<br>three:5                                                        |       |
| one:4<br>two:4                                                                                             |       |
| mainthread Exiting<br>three:4<br>one:3                                                                     |       |
| two:3<br>three:3<br>one:2                                                                                  |       |
| two:2<br>three:2                                                                                           |       |
| one:1<br>two:1<br>three:1                                                                                  |       |
| oneexisting<br>twoexisting                                                                                 |       |
| threeexisting<br>D:\jdk\bin>                                                                               |       |
|                                                                                                    | •     |

|                  | Advance Java LAB (CSE-406-F)                                                                                                    |   |
|------------------|----------------------------------------------------------------------------------------------------|---|
|                  | PROGRAM - 3                                                                                                    |   |
| Writ             | e A Program To Create a New Data Source In SQL Serve<br>2005                                                                                                    | r |
| • Cre            | ate A New Database in Microsoft SQL Server Management Studio 2005                                                                                                    |   |
| File Edit View ( | ver Management Studio<br>juery Project Tools Window Community Help<br>Project Tools Window Community Help<br>Project Tools Window |   |
|                  | LQuery1.sql* Summary base student                                                                                                    |   |
|                  |                                                                                                    |   |
|                  |                                                                                                    |   |
|                  |                                                                                                    |   |
| <                |                                                                                                    |   |
| -                | leted successfully.                                                                                                    |   |
|                  |                                                                                                    |   |
|                  |                                                                                                    |   |
|                  |                                                                                                    |   |
|                  |                                                                                                    |   |
|                  |                                                                                                    |   |
|                  |                                                                                                    |   |
|                  |                                                                                                    |   |
|                  |                                                                                                    |   |
|                  |                                                                                                    | _ |

Click On Administrative Tool In Control Panel

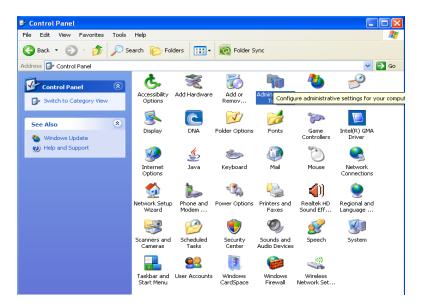

Click On Data Source (ODBC) to Create A New Data Source

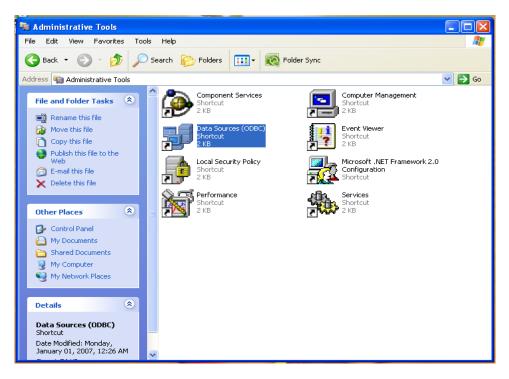

• Click On Add To Create A New User DSN

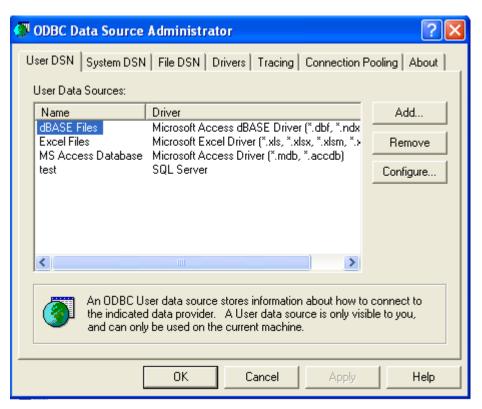

• Click On SQL Server (Database to which connect Data Source

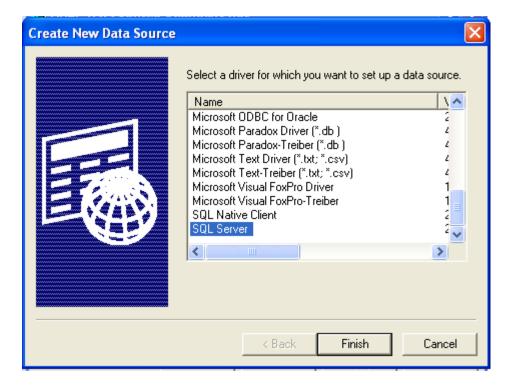

• Filled the Name of Data Source & Server Name Of PC

| Create a New Data Source                                                                                                    | e to SQL Server 🗙                                                                                                    |
|----------------------------------------------------------------------------------------------------|----------------------------------------------------------------------------------------------------|
| Selact a diviet in<br>me<br>soft Access I<br>of dB ase I<br>soft Excel<br>resolt For<br>soft Excel<br>resolt For<br>soft Excel<br>resolt For<br>soft Excel<br>resolt For<br>soft Excel<br>resolt Soft<br>soft Excel<br>resolt Soft<br>soft<br>soft Soft<br>soft<br>soft | This wizard will help you create an ODBC data source that you can use to connect to SQL Server.<br>What name do you want to use to refer to the data source?<br>Name: test<br>How do you want to describe the data source?<br>Description:<br>Which SQL Server do you want to connect to?<br>Server: ARABSWELL |
|                                                                                                    | Finish Next > Cancel Help                                                                                                    |

• Choose the Authentication Id for SQL server Verification

| Create a New Data Source                                                                                                    | e to SQL Server                                                                                                    | ×                                                                         |
|----------------------------------------------------------------------------------------------------|----------------------------------------------------------------------------------------------------|---------------------------------------------------------------------------|
| Select a driver run<br>me<br>off Access T<br>off Access T<br>off A | How should SQL Server verify the authenticity of the login ID?   With Windows NT authentication using the network login ID.  With SQL Server authentication using a login ID and password entered by the user.  To change the network library used to communicate with SQL Server, click Client Configuration. | cation using the network login ID.<br>ation using a login ID and password |
| SQL Serv                                                                                                    |                                                                                                    | Client Configuration                                                      |
|                                                                                                    | Connect to SQL Server to obta<br>additional configuration options                                                                                                    |                                                                           |
| ••••••••••••••••••••••••••••••••••••••                                                                                                    | Login (D; Free User                                                                                                    |                                                                           |
|                                                                                                    | Password:                                                                                                    |                                                                           |
|                                                                                                    | < Back Next >                                                                                                    | Cancel Help                                                               |

• Choose the Database to which Connect

| Selact a driver to                      |                                                                                                    |
|-----------------------------------------|----------------------------------------------------------------------------------------------------|
| off Access<br>off Access<br>off Base    |                                                                                                    |
| Mistosoft Fom                           | Create temporary stored procedures for prepared SQL statements                                      |
| SIL Serve                               | <ul> <li>When you disconnect and as appropriate while you are</li> </ul>                            |
|                                         | Connected.<br>▼ Use ANSI quoted identifiers.                                                        |
| eren eren eren eren eren eren eren eren | Use ANSI nulls, paddings and warnings. Use the failover SQL Server if the primary SQL Server is not |
|                                         | available.                                                                                          |

• Click On Finish Button

| e to SQL Server                                   | ×                                                                                                    |
|---------------------------------------------------|----------------------------------------------------------------------------------------------------|
| times. Save long running queries to the log file: |                                                                                                    |
|                                                   | a                                                                                                    |
| < Back Finish Cancel Help                         | ,                                                                                                    |
|                                                   | <ul> <li>Change the language of SQL Server system messages to:</li> <li>English</li> <li>Use strong encryption for data</li> <li>Perform translation for character data</li> <li>Use regional settings when outputting currency, numbers, dates a times.</li> <li>Save long running queries to the log file:</li> <li>D:\DOCUME~1\FREEUS~1\LOCALS~1\Temp\Q Browse</li> <li>Long query time (milliseconds): 30000</li> <li>Log ODBC driver statistics to the log file:</li> <li>D:\DOCUME~1\FREEUS~1\LOCALS~1\Temp\S Browse</li> </ul> |

• Test the New ODBC Data Source

| DBC Microsoft SQL Server Setup                                                                                                    | × |
|----------------------------------------------------------------------------------------------------|---|
| A new ODBC data source will be created with the following<br>configuration:                                                                                                    |   |
| Microsoft SQL Server ODBC Driver Version 03.85.1117                                                                                                    | - |
| Data Source Name: test<br>Data Source Description:<br>Server: ARABSWELL<br>Database: (Default)<br>Language: (Default)<br>Translate Character Data: Yes<br>Log Long Running Queries: No<br>Log Driver Statistics: No<br>Use Integrated Security: Yes<br>Use Regional Settings: No<br>Prepared Statements Option: Drop temporary procedures on<br>disconnect<br>Use Failover Server: No<br>Use ANSI Quoted Identifiers: Yes<br>Use ANSI Quoted Identifiers: Yes<br>Use ANSI Null, Paddings and Warnings: Yes<br>Data Encryption: No |   |
| J                                                                                                    | ~ |
| Test Data Source OK Cance                                                                                                    | : |

• Check if Successful Then OK otherwise Reconfigure the datasource

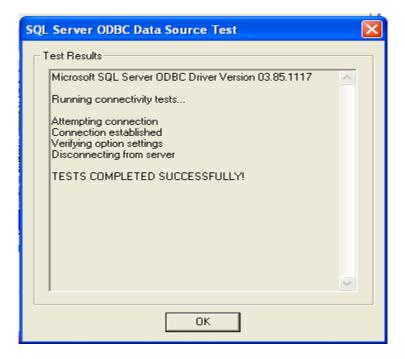

### PROGRAM - 4

### Write A Program To Perform Connectivity in JDBC (Java Database Connectivity) And ODBC (Object Database Connectivity)

```
import java.lang.*;
import java.io.*;
import java.sql.*;
public class connectivity
public static void main(String args[])
        try
        {
                String str0="Drop table student";
                String str1="create table student"+" (c_id integer ,"+ "c_name varchar(20))";
                String str2="insert into student(c_id,c_name)values (1,'aaa')";
                String str3="insert into student(c_id,c_name)values (2,'bbb')";
                String str4="insert into student(c_id,c_name)values (3,'ccc')";
                String str5="select * from student";
                String str6="update student set c_id=5 where c_name='bbb"';
                String str7="delete from student where c_id=5";
                Class.forName("sun.jdbc.odbc.JdbcOdbcDriver");
                Connection con=DriverManager.getConnection("jdbc:odbc:test","hb","");
```

Statement stmt=con.createStatement();

Stmt.execute(str0);

stmt.execute(str1);

System.out.println("table is created");

int count1=stmt.executeUpdate(str2);

System.out.println("value 1 is inserted");

int count2=stmt.executeUpdate(str3);

System.out.println("value 2 is inserted");

int count3=stmt.executeUpdate(str4);

System.out.println("value 3 is inserted");

ResultSet rs=stmt.executeQuery(str5); System.out.println("id \t name"); while(rs.next())

{

}

String id=rs.getString("c\_id");
String name=rs.getString("c\_name");
System.out.print(id+"\t");
System.out.print(name+"\n");

System.out.print();

//

int count4=stmt.executeUpdate(str6);

System.out.println("tableis updated");

```
int count5=stmt.executeUpdate(str7);
        System.out.println("tableis deleted");
        con.close();
}
catch(Exception ex)
{
        System.out.println("error occured"+ ex);
}
```

}

}

### OUTPUT - 4

D:\WINDOWS\system32\cmd.exe

D:\jdk\bin>javac connectivity.java

D:\jdk\bin>java connectivity table is created value 1 is inserted value 2 is inserted value 3 is inserted id name 1 aaa 2 bbb 3 ccc tableis updated tableis deleted

D:\jdk\bin>\_

DEPARTMENT OF ELECTRONICS & COMPUTER ENGINEERING DRONACHARA COLLEGE OF ENGNEERING, GURGAON - 🗆 🗙

٠

### PROGRAM - 5

# Write A program To Get Information About Database Using Database Meta Data

```
import java.lang.*;
import java.sql.*;
public class meta
ł
        public static void main(String args[])
        {
                try
                {
                        Class.forName("sun.jdbc.odbc.JdbcOdbcDriver");
                        Connection con=DriverManager.getConnection("jdbc:odbc:test","JA","");
                        String []bytes={"table"};
                        DatabaseMetaData dbmd=con.getMetaData();
                        ResultSet rs=dbmd.getTables(null,null,null,bytes);
                        System.out.println("MetaData");
                        while(rs.next())
                        {
                                System.out.println(rs.getString("Table_Name"));
                        }
                        con.close();
                }
```

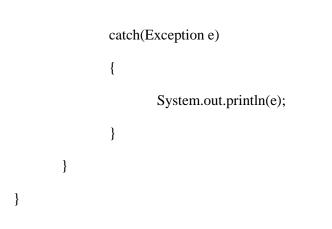

### To Get All System Defined Tables

ResultSet rs=dbmd.getTables(null,null,null,null);

### OUTPUT - 5

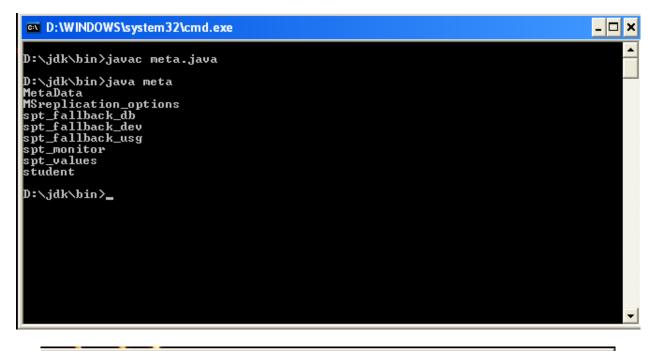

| D:\WINDOWS\system32\cmd.exe                       | <u> </u> |
|---------------------------------------------------|----------|
| D:\jdk\bin>javac meta.java                        |          |
| D:\jdk\bin>java meta                              |          |
| MetaData                                          |          |
| MSreplication_options                             |          |
| ent fallback db                                   |          |
| spt_fallback_db<br>spt_fallback_dev               |          |
| spt_fallback_usg                                  |          |
| spt_nonitor                                       |          |
| spt_values                                        |          |
| spi_values<br>student                             |          |
| CUECV CONCEDAINTO                                 |          |
| CHECK_CONSTRAINTS<br>Column_domain_Usage          |          |
| COLUMN_DOMHIN_CSHGE                               |          |
| COLUMN_PRIVILĒGES                                 |          |
| COLUMNS                                           |          |
| CONSTRAINT_COLUMN_USAGE<br>CONSTRAINT_TABLE_USAGE |          |
|                                                   |          |
| DOMAIN_CONSTRAINTS                                |          |
| DOMAINS                                           |          |
| KEY_COLUMN_USAGE                                  |          |
| PARAMETERS                                        |          |
| REFERENTIAL_CONSTRAINTS                           |          |
| ROUT I NE_COLUMNS                                 |          |
| ROUTINES                                          |          |
| SCHEMATA                                          |          |
| TABLE_CONSTRAINTS                                 |          |
| TABLE_PRIVILEGES                                  |          |
| TABLES                                            |          |
| UIEW_COLUMN_USAGE                                 |          |
| UIEW_TABLE_USAGE                                  |          |
| UIEWS                                             |          |
| all_columns                                       |          |
| all_objects                                       |          |
| all_parameters                                    |          |
| all_sql_modules                                   |          |
| all_views                                         |          |

### PROGRAM - 6

# Write A program To Get Information About Particular Table Using Result Set Meta Data

```
import java.lang.*;
import java.sql.*;
import java.io.*;
public class result
{
       public static void main(String args[])
       {
               try
               {
                       Class.forName("sun.jdbc.odbc.JdbcOdbcDriver");
                       Connection con=DriverManager.getConnection("jdbc:odbc:test","JA","");
                       String str=new String();
                       DataInputStream d=new DataInputStream(System.in);
                       System.out.println("enter tablename");
                       str=d.readLine();
                       PreparedStatement ps=con.prepareStatement("select * from "+str);
                       ResultSet rs=ps.executeQuery();
                       ResultSetMetaData rsmd=rs.getMetaData();
                       int col=rsmd.getColumnCount();
                       System.out.println("Result set metadata column count"+col);
                       System.out.println("column MetaData:");
DEPARTMENT OF ELECTRONICS & COMPUTER ENGINEERING
```

DRONACHARA COLLEGE OF ENGNEERING, GURGAON

```
for(int i=1;i<=col;i++)
{
    System.out.print("column no."+i+"\t");
    System.out.print(rsmd.getColumnName(i)+"\n");
    }
    con.close();
}
catch(Exception e)
{
    System.out.println(e);
}</pre>
```

#### DEPARTMENT OF ELECTRONICS & COMPUTER ENGINEERING DRONACHARA COLLEGE OF ENGNEERING, GURGAON

}

}

### OUTPUT - 6

D:\WINDOWS\system32\cmd.exe

D:\>cd jdk/bin

D:∖jdk\bin>javac result.java Note: result.java uses or overrides a deprecated API. Note: Recompile with -Xlint:deprecation for details.

D:\jdk\bin>java result enter tablename student Result set metadata column count2 column MetaData: column no.1 c\_id column no.2 c\_name

D:\jdk\bin}\_

DEPARTMENT OF ELECTRONICS & COMPUTER ENGINEERING DRONACHARA COLLEGE OF ENGNEERING, GURGAON - 🗆 🗙

٠

### PROGRAM - 7

#### WAP TO IMPLEMENT THE CONCEPT OF SWINGS

import javax.swing.\*;

import java.awt.\*;

import java.awt.event.\*;

/\*<applet code="swing.class" height=500 width=500></applet>\*/

public class swing extends JApplet implements ActionListener

{

JTextField tf;

JLabel 11,12,13,14,15;

JButton b;

JComboBox cb;

JComboBox cb1;

JList jl;

JRadioButton m,f;

ButtonGroup bg;

JPanel p;

public void init()

{

Color c=new Color(215,248,90);

p=new JPanel();

p.setBackground(c);

11=new JLabel("Enter Your Name:");

l2=new JLabel("Gender:");

13=new JLabel("Qualification:");

l4=new JLabel("Hobbies:");

15=new JLabel("Year:");

tf=new JTextField(20);

b=new JButton("Show");

String str[]={"BA","BBA","BCA","B.TECH","MBA","MA","MCA"};

String str1[]={"Watching TV","Reading BOOKS","Watching MOVIES",

"Playing VIDEO GAMES","Surfing INTERNET"};

String str2[]={"1st Year","IInd Year","IIIrd Year","IVth Year"};

GridBagLayout gl=new GridBagLayout();

GridBagConstraints gbc=new GridBagConstraints();

p.setLayout(gl);

cb=new JComboBox(str);

jl=new JList(str1);

cb1=new JComboBox(str2);

m=new JRadioButton("Male");

f=new JRadioButton("Female");

gbc.gridx=0;

gbc.gridy=0;

gbc.anchor=GridBagConstraints.CENTER;

gbc.fill=GridBagConstraints.HORIZONTAL; gl.setConstraints(l1,gbc); p.add(l1); gbc.gridx=1; gbc.gridy=0; gbc.gridwidth=2; gbc.anchor=GridBagConstraints.CENTER;

gl.setConstraints(tf,gbc);

p.add(tf);

gbc.gridx=0;

gbc.gridy=2;

gbc.gridwidth=1;

gbc.anchor=GridBagConstraints.CENTER;

gl.setConstraints(l2,gbc);

p.add(12);

bg=new ButtonGroup();

gbc.gridx=1;

gbc.gridy=2;

gbc.anchor=GridBagConstraints.CENTER;

bg.add(m);

gl.setConstraints(m,gbc);

p.add(m);

gbc.gridx=2;

gbc.gridy=2;

gbc.anchor=GridBagConstraints.CENTER;

bg.add(f);

gl.setConstraints(f,gbc);

p.add(f);

gbc.gridx=0;

gbc.gridy=4;

gbc.anchor=GridBagConstraints.CENTER;

gl.setConstraints(l3,gbc);

p.add(13);

gbc.gridx=1;

gbc.gridy=4;

gbc.anchor=GridBagConstraints.CENTER;

gl.setConstraints(cb,gbc);

p.add(cb);

gbc.gridx=0;

gbc.gridy=6;

gbc.anchor=GridBagConstraints.CENTER;

gl.setConstraints(15,gbc);

p.add(15);

gbc.gridx=1;

gbc.gridy=6;

gbc.anchor=GridBagConstraints.CENTER;

gl.setConstraints(cb1,gbc);

p.add(cb1);

gbc.gridx=0;

gbc.gridy=8;

gbc.anchor=GridBagConstraints.CENTER;

gl.setConstraints(l4,gbc);

p.add(14);

gbc.gridx=1;

gbc.gridy=8;

gbc.anchor=GridBagConstraints.NORTH;

gl.setConstraints(jl,gbc);

p.add(jl);

gbc.gridx=1;

```
gbc.gridy=10;
```

gbc.gridwidth=1;

gbc.fill=GridBagConstraints.HORIZONTAL;

```
gbc.anchor=GridBagConstraints.CENTER;
```

gl.setConstraints(b,gbc);

p.add(b);

getContentPane().add(p);

b.addActionListener(this);

}

public void actionPerformed(ActionEvent a)

```
{
```

String s;

s=tf.getText();

```
if(m.isSelected())
{
    s="Mr." +s+", ";
}
else
{
    s="Ms." +s+", ";
```

```
}
```

s=s+" pursuing "+String.valueOf(cb.getSelectedItem());

s=s+" " +String.valueOf(cb1.getSelectedItem());

s=s+" likes "+String.valueOf(jl.getSelectedValue());

JOptionPane.showMessageDialog(this,s);

}

}

### OUTPUT - 7

| 😤 Applet Viewer: swing.class |                                                    | <b>-</b> 7 ×     |
|------------------------------|----------------------------------------------------|------------------|
| Applet                       |                                                    |                  |
|                              |                                                    |                  |
|                              |                                                    |                  |
|                              |                                                    |                  |
|                              |                                                    |                  |
|                              |                                                    |                  |
|                              |                                                    |                  |
|                              |                                                    |                  |
|                              |                                                    |                  |
|                              |                                                    |                  |
|                              |                                                    |                  |
|                              | enter ur name                                      |                  |
|                              | Gender 🖲 male 🔿 female                             |                  |
|                              | qualification <b>B.E.</b>                          |                  |
|                              | TV                                                 |                  |
|                              | BOOKS                                              |                  |
|                              | hobbies MOVIES<br>GAMES                            |                  |
|                              | INTERNET                                           |                  |
|                              | show                                               |                  |
|                              |                                                    |                  |
|                              |                                                    |                  |
|                              | 🕅 Message 🛛 🗙                                      |                  |
|                              |                                                    |                  |
|                              | Divipul MANGLA , male pursuing B.E. likes INTERNET |                  |
|                              | ОК                                                 |                  |
|                              |                                                    |                  |
|                              | Java Applet Window                                 |                  |
|                              |                                                    |                  |
|                              |                                                    |                  |
|                              |                                                    |                  |
| Applet started.              |                                                    |                  |
| 🛃 start 🧭 🗿 🥹 🦈 🔤 C:\WINDOW  | /5\syste 👸 Applet Viewer: swing                    | 😲 🛃 🎇 🔀 11:15 AM |

### PROGRAM - 8

### WAP TO DEVELOP AN RMI SYSTEM

### Step 1: Make an Interface "Hello.java":

import java.rmi.\*;

public interface Hello extends Remote

{

public String sayHello() throws RemoteException;

}

### Step 2: Implementation "HelloImpl.java":

```
import java.rmi.*;
import java.rmi.server.*;
public class HelloImpl extends UnicastRemoteObject implements Hello
{
    public HelloImpl() throws RemoteException
    {
        super();
    }
    public String sayHello() throws RemoteException
    {
        return "Hello!peter smith";
    }
DEPARTMENT OF ELECTRONICS & COMPUTER ENGINEERING
```

DRONACHARA COLLEGE OF ENGNEERING, GURGAON

# }

### Step 3: Rebind the Server "HelloServer.java":

```
import java.rmi.*;
import java.rmi.server.*;
public class HelloServer
{
 public static void main(String args[])
 {
   try
   {
     System.setSecurityManager( new RMISecurityManager());
     Hello h=new HelloImpl();
     Naming.rebind("server",h);
     System.out.println("object is registered");
     System.out.println("now servaer is waiting");
     }
          catch(Exception e)
     {
     System.out.println("error:"+e);
     }
     ł
     }
```

### Step 4: LookUp the Client "HelloClient.java":

```
import java.rmi.*;
public class HelloClient
{
public static void main(String args[])
{
try
Hello h=(Hello)Naming.lookup("rmi://192.168.0.66/server");
System.out.println("client: Hello!");
System.out.println("server:" +h.sayHello());
}
catch(Exception e)
{
System.out.println("Error:"+e);
}
}
}
```

### **Step 5: Compile the four source files**

### **Step 6: Generate the Stub & Skelton using:**

## rmic HelloImpl

**Step 7: Start the RMI registry** 

start rmiregistry

**Step 8: start the server** 

java HelloServer

**Step 9: Start the client** 

java HelloClient

# OUTPUT - 8

| 🔤 C:\WINDOWS\system32\cmd.exe - policytool<br>Microsoft Windows XP [Version 5.1.2600] |  |
|---------------------------------------------------------------------------------------|--|
| (C) Copyright 1985-2001 Microsoft Corp.                                               |  |
| C:\Documents and Settings\Aitm>cd\                                                    |  |
| C:\>cd jdk                                                                            |  |
| C:\jdk>cd bin                                                                         |  |
| C:\jdk\bin>rmic HelloImpl                                                             |  |
| C:∖jdk\bin>policytool<br>-                                                            |  |
|                                                                                       |  |
| Policy Tool                                                                           |  |
| File Edit                                                                             |  |
| Policy File: C:\Documents and Settings\Aitm\.java.policy                              |  |
| Keystore:                                                                             |  |
| Add Policy Entry Edit Policy Entry Remove Policy Entry                                |  |
| CodeBase <all></all>                                                                  |  |
|                                                                                       |  |
|                                                                                       |  |
|                                                                                       |  |
|                                                                                       |  |
|                                                                                       |  |
|                                                                                       |  |
|                                                                                       |  |
|                                                                                       |  |
|                                                                                       |  |
|                                                                                       |  |
| J                                                                                     |  |

| Policy Entry                                     | × |
|--------------------------------------------------|---|
| CodeBase: SignedBy:                              |   |
| Add Permission Edit Permission Remove Permission |   |
|                                                  |   |
|                                                  |   |
|                                                  |   |
|                                                  |   |
| Done Cancel                                      |   |
|                                                  |   |

| Permissions         |        | X |
|---------------------|--------|---|
| Add New Permission: |        |   |
|                     |        |   |
| Permission:         |        |   |
| Permission:         |        |   |
| AllPermission       |        |   |
| AWTPermission       |        |   |
| FilePermission      |        |   |
| NetPermission       | J      |   |
| PropertyPermission  |        |   |
| ReflectPermission   | Consol |   |
| RuntimePermission 🔹 | Cancel |   |
|                     |        |   |

| Policy Tool          |           |                          |                     | _ 🗆 🗵 |
|----------------------|-----------|--------------------------|---------------------|-------|
| File Edit            |           |                          |                     |       |
| New                  |           |                          |                     |       |
| Open                 | ments and | d Settings\Aitm\.java.po | olicy               |       |
| Save                 |           |                          |                     |       |
| Save As              |           |                          |                     |       |
| View Warning Log     | y Entry   | Edit Policy Entry        | Remove Policy Entry |       |
| E×it                 | y Enuy    |                          | Remove Folicy Entry |       |
| CodeBase <all></all> | _         |                          |                     |       |
| CodeBase <all></all> |           |                          |                     |       |
|                      |           |                          |                     |       |
|                      |           |                          |                     |       |
|                      |           |                          |                     |       |
|                      |           |                          |                     |       |
|                      |           |                          |                     |       |
|                      |           |                          |                     |       |
|                      |           |                          |                     |       |
|                      |           |                          |                     |       |
|                      |           |                          |                     |       |
|                      |           |                          |                     |       |
|                      |           |                          |                     |       |
|                      |           |                          |                     |       |
|                      |           |                          |                     |       |
|                      |           |                          |                     |       |

| Save As                                                                       | ? X |
|-------------------------------------------------------------------------------|-----|
| Save jn: 🔁 Aitm 💽 🖛 🗈 📸 🎟 🕇                                                   |     |
| Cookies<br>Desktop<br>Favorites<br>My Documents<br>Start Menu<br>appletviewer |     |
| File <u>n</u> ame: _java.policy <u>S</u> ave                                  | ;   |
| Save as type: All Files (*.*)                                                 | el  |

🔤 C:\WINDOWS\system32\cmd.exe

Microsoft Windows XP [Version 5.1.2600] (C) Copyright 1985-2001 Microsoft Corp.

C:\Documents and Settings\Aitm>cd\

C:∖>cd jdk

C:∖jdk>cd bin

C:\jdk\bin>startr rmiregistry 'startr' is not recognized as an internal or external command, operable program or batch file.

C:\jdk\bin>start rmiregistry

C:\jdk\bin>

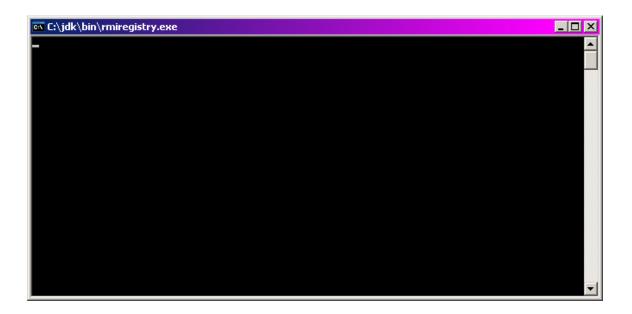

#### DEPARTMENT OF ELECTRONICS & COMPUTER ENGINEERING DRONACHARA COLLEGE OF ENGNEERING, GURGAON

\_ 🗆 ×

٠

■ C:\WINDOW5\system32\cmd.exe - java HelloServer

 Microsoft Windows XP [Uersion 5.1.2600]

 (C) Copyright 1985-2001 Microsoft Corp.

 C:\Documents and Settings\Aitm>cd\

 C:\Jcd jdk

 C:\jdk\bin>startr rmiregistry

 'startr' is not recognized as an internal or external command,

 operable program or batch file.

 C:\jdk\bin>start rmiregistry

 C:\jdk\bin>start rmiregistry

 'startr' is not recognized as an internal or external command,

 operable program or batch file.

 C:\jdk\bin>start rmiregistry

 C:\jdk\bin>start rmiregistry

 C:\jdk\bin>start rmiregistry

 C:\jdk\bin>gram or batch file.

 C:\jdk\bin>gram or batch file.

 C:\jdk\bin>gram or batch file.

 C:\jdk\bin>gram or batch file.

 C:\jdk\bin>gram or batch file.

 C:\jdk\bin>gram or batch file.

 C:\jdk\bin>gram or batch file.

 Sow server is waiting for Client object

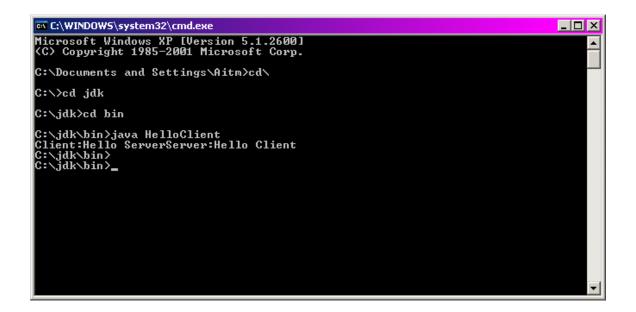

# PROGRAM - 9

### WAP TO IMPLEMENT SERVLETS

Step 1) Create a folder in Tomcat's webapps folder, say examples.

|                        | 5755                                                                               |                                        |          |
|------------------------|------------------------------------------------------------------------------------|----------------------------------------|----------|
|                        | MS .                                                                               |                                        |          |
| My 5<br>Documents      |                                                                                    |                                        |          |
| <b>3</b> 0             | <b>a</b>                                                                           |                                        |          |
| My<br>Computer         |                                                                                    |                                        |          |
|                        | System Properties                                                                  |                                        |          |
| My Network 1           | System Restore Automatic Updates Remote<br>General Computer Name Hardware Advanced |                                        |          |
| My Network 1<br>Places | System:                                                                            |                                        |          |
| 1                      | Microsoft Windows XP                                                               |                                        |          |
| Recycle Bin            | Professional<br>Version 2002                                                       |                                        |          |
| <u>_</u>               | Service Pack 2<br>Registered to:                                                   |                                        |          |
|                        | Narender                                                                           |                                        |          |
|                        | 55274-641-9285056-23829                                                            |                                        |          |
| Adobe II               | Computer:                                                                          |                                        |          |
| Adobe II<br>Reader 9 E | 5 Intel(R)<br>Pentium(R) D CPU 2.80GHz                                             |                                        |          |
|                        | 2.79 GHz, 504 MB of RAM                                                            |                                        |          |
|                        | r ingeletige exemiter                                                              |                                        |          |
| a L                    |                                                                                    |                                        |          |
| a t                    |                                                                                    |                                        |          |
| <b>\$</b>              | OK Cancel Apply                                                                    |                                        |          |
| B1 Harvana             | RL 16                                                                              |                                        |          |
| Police                 |                                                                                    |                                        |          |
| ۷                      |                                                                                    |                                        |          |
|                        |                                                                                    |                                        |          |
|                        |                                                                                    |                                        |          |
|                        |                                                                                    |                                        |          |
| <b>@</b>               |                                                                                    |                                        |          |
| frame                  |                                                                                    |                                        |          |
| and the second second  |                                                                                    |                                        |          |
| <b>(</b>               |                                                                                    |                                        |          |
| intro                  |                                                                                    |                                        |          |
| 📲 start                | 🔿 🥹 🕫 🐧 Windows Security 🕒 bin                                                     | 🗈 HelloWorld - Nate 😟 Document1 - Micr | 12:39 PM |

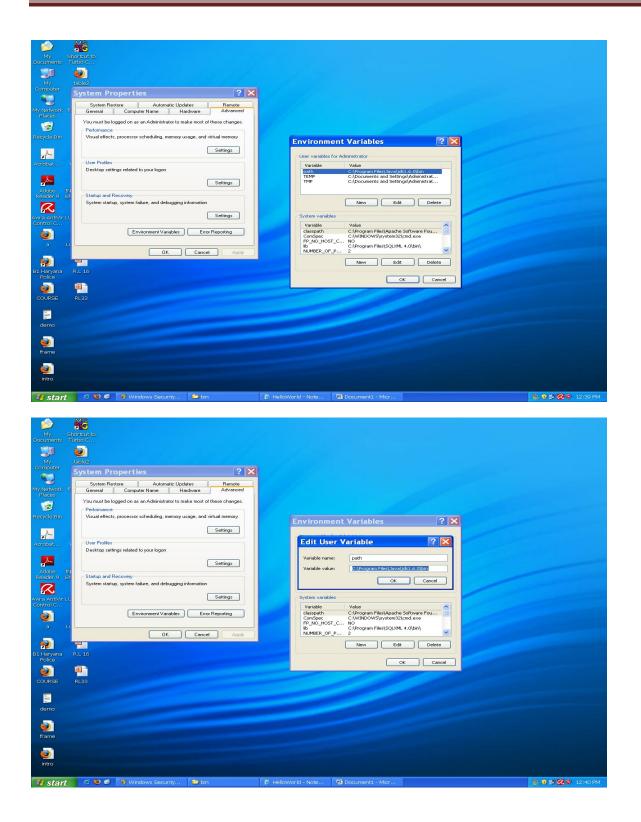

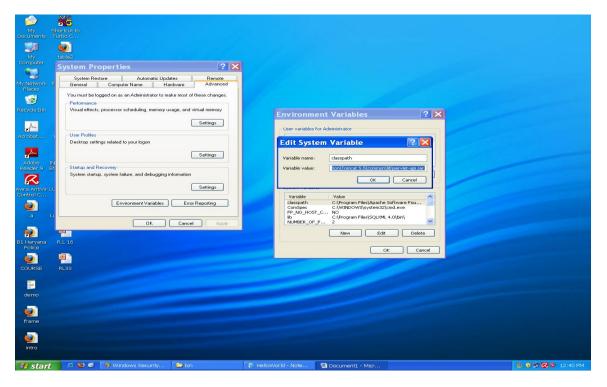

Step 2) Create folders as examples -> WEB-INF -> classes

| 😂 classes                                                                                                    |                                       |                              |                                     |                  |                    |
|----------------------------------------------------------------------------------------------------|---------------------------------------|------------------------------|-------------------------------------|------------------|--------------------|
|                                                                                                    | Favorites Tools Help                  |                              |                                     |                  | A.                 |
| 🌏 Back 🔹 🐑                                                                                                    | 🕤 🏂 🔎 Search 😥 Folders                |                              |                                     |                  |                    |
| Address C: Proc                                                                                                    | ram Files\Apache Software Founda      | ion\Tomcat 5.5\webapps\examp | les\WEB-INF\classes                 |                  | 🗸 🏹 Go             |
| Address C Chroco<br>File and Folder 75<br>C Main American<br>C Market Market<br>C Market Market<br>C Market Market<br>C Market Market<br>C Market<br>C M | der<br>ver to the<br>verts            |                              | Heriver Lasse<br>CLASS File<br>2 KB |                  | 💌 😭 Go             |
|                                                                                                    |                                       |                              |                                     |                  |                    |
|                                                                                                    |                                       |                              |                                     |                  |                    |
| 🐉 start 🔰 4                                                                                                    | D 😃 💋 📑 Windows Security              | . 🔁 bin                      | 🗀 classes                           | Documenti - Micr | 👫 🔍 🎜 🔀 🍳 12:41 PM |
| Start                                                                                                    | S S S S S S S S S S S S S S S S S S S |                              |                                     |                  |                    |

#### Step 3) Write the following program in a file "HelloWorld.java" and save in classes folder

import java.io.\*;

import java.util.\*;

```
import javax.servlet.*;
```

import javax.servlet.http.\*;

public class HelloWorld extends HttpServlet {

public HelloWorld() {

super();

}

protected void doGet(HttpServletRequest request, HttpServletResponse response) throws

ServletException, IOException {
// TODO Auto-generated method stub
response.setContentType("text/html");

PrintWriter pw = response.getWriter();

pw.println("<html>");

pw.println("<head><title>Hello World</title>");

pw.println("<body>");

pw.println("<h1>Hello World</h1>");

pw.println("</body></html>");

response.addHeader("Refresh", "1");

pw.println(new Date().toString());

}

protected void doPost(HttpServletRequest request, HttpServletResponse response) throws

ServletException, IOException {

// TODO Auto-generated method stub

- }
- }

Step 4) open the command prompt using cmd and set the drive location as:

C:\Program Files\Apache Software Foundation\Tomcat 6.0\webapps\examples\WEB-INF\classes.

Step 5) Compile the above program using "javac HelloWorld.java".

Step 6) Copy paste the web.xml file from webapps -> ROOT -> WEB-INF

To webapps -> examples -> WEB-INF

Step 7) Edit the web.xml file to set the servlet name and servlet-mappings according to your servlet.

| bin                                                                                                    |                                                                                           |             |                  |
|----------------------------------------------------------------------------------------------------|-------------------------------------------------------------------------------------------|-------------|------------------|
| ile Edit View Favorites Tools Help                                                                                                    |                                                                                           |             | <u> </u>         |
| 🔆 Back 🔹 🕥 🕤 🏂 🔎 Search 🎼 Folders 🛄 👻                                                                                                    |                                                                                           |             |                  |
| ddress 🗁 C:\Program Files\Apache Software Foundation\Tomcat 5.5\b                                                                                                    |                                                                                           |             | 💌 🄁 Go           |
| File and Folder Tasks     Image: State of the second second | n commons-loging-ap-1.1.1<br>Executable Jar File<br>52 KB<br>Executable Jar File<br>14 KB | tomcat5     |                  |
| Tomcat 5.5 Tomcat 5.5 Tomcat 5.5 Min Mo Documents Min Computer Min Computer Min Motional Places                                                                                                    |                                                                                           |             |                  |
| Details 🛞                                                                                                    |                                                                                           |             |                  |
|                                                                                                    |                                                                                           |             |                  |
|                                                                                                    |                                                                                           |             |                  |
|                                                                                                    |                                                                                           |             |                  |
|                                                                                                    |                                                                                           |             |                  |
|                                                                                                    |                                                                                           |             |                  |
|                                                                                                    |                                                                                           |             |                  |
|                                                                                                    |                                                                                           |             |                  |
|                                                                                                    |                                                                                           |             |                  |
|                                                                                                    |                                                                                           |             |                  |
|                                                                                                    |                                                                                           |             |                  |
|                                                                                                    |                                                                                           |             |                  |
|                                                                                                    |                                                                                           |             |                  |
| 🖌 start 🛛 😂 🥴 🗁 bin 👘 Program                                                                                                    | Files 🔄 Document1 - Micr 🚺 HelloWi                                                        | arld - Note | 🚼 🔋 🎜 🗭 12:43 PM |

Step 8) Start the Tomcat Service Runner in "C:\Program Files\Apache Software Foundation\Tomcat 6.0\bin"

Step 9) Open the web browser and type the following URL to run the servlet from any client system:

http://localhost:8080/examples/HelloWorld

or

http:// <IP address of server> /examples/HelloWorld

and press enter.

| OUTPUT - 9                                              |            |
|---------------------------------------------------------|------------|
|                                                         |            |
| I Cannot find server - Microsoft Internet Explorer      |            |
| ile Edit View Favorites Tools Help                      | Ay.        |
| 😮 Back 🔹 🐑 - 😟 😰 🏠 🔎 Search 👷 Favorites 🤣 🔗 - 🌺 📄 🛄 鑬 🦓 | Ga Links » |
| HelloWorld                                              |            |
| Wed Mar 31 12:46:53 IST 2010                            |            |
| Med Mat 11 [7:4022121 2010                              |            |
|                                                         |            |
|                                                         |            |
|                                                         |            |
|                                                         |            |
|                                                         |            |
|                                                         |            |
|                                                         |            |
|                                                         |            |
|                                                         |            |
|                                                         |            |
|                                                         |            |
|                                                         |            |
|                                                         |            |
|                                                         |            |
|                                                         |            |
|                                                         |            |
|                                                         | 7          |

### PROGRAM - 10

### WAP TO IMPLEMENT JSP

Step 1) Create a folder in Tomcat's webapps folder, say examples.

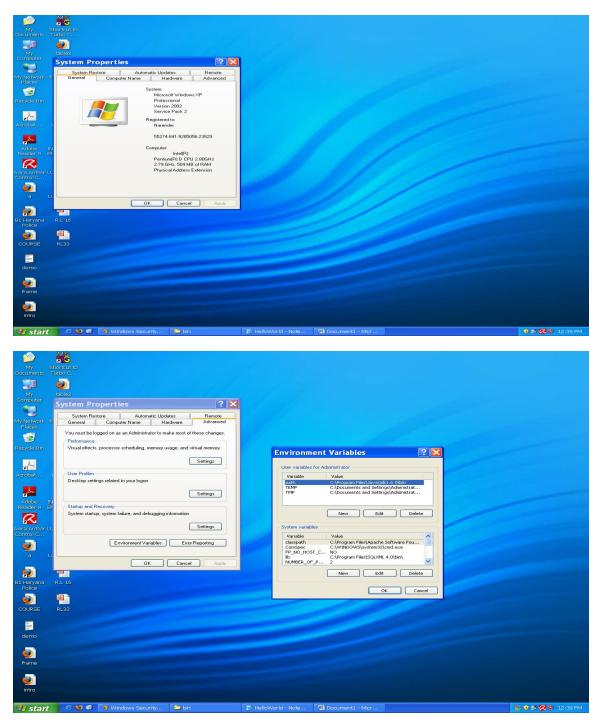

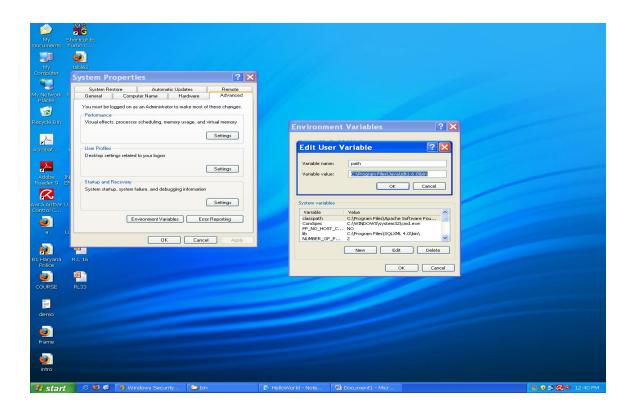

| My s                   | Shortuut to                                                                                       |                                                                                                    |                   |
|------------------------|---------------------------------------------------------------------------------------------------|----------------------------------------------------------------------------------------------------|-------------------|
|                        |                                                                                                   |                                                                                                    |                   |
|                        | <b>.</b>                                                                                          |                                                                                                    |                   |
|                        |                                                                                                   |                                                                                                    |                   |
|                        | System Properties ? 🔀                                                                             |                                                                                                    |                   |
| My Notwork 1<br>Places | System Restore Automatic Updates Remote<br>General Computer Name Hardware Advanced                |                                                                                                    |                   |
| 1                      | You must be logged on as an Administrator to make most of these changes.                          |                                                                                                    |                   |
| Recycle Bin            | Performance<br>Visual effects, processor scheduling, memory usage, and virtual memory<br>Settings | Environment Variables                                                                                                    |                   |
| <u>e</u>               |                                                                                                   | User variables for Administrator                                                                                           |                   |
|                        | User Profiles<br>Desktop settings related to your logon                                           | Edit System Variable                                                                                                    |                   |
| <u>_</u>               | Settings                                                                                          | Variable name: classpath                                                                                                   |                   |
| Adobe II<br>Reader 9 E | Startup and Recovery                                                                              | Variable value: Ron\Tomcat 5.5\common\lib\servlet-apl.iar                                                                  |                   |
|                        | System startup, system failure, and debugging information                                         | OK Cancel                                                                                                    |                   |
|                        | L                                                                                                 |                                                                                                    |                   |
| Control C              | Environment Variables Error Reporting                                                             | Variable Value<br>classpath C:\Program Files\Apache Software FoL<br>ConSpec C:\WINDOWS\system32\cnd.exe<br>FP_NO_HOST_C NO |                   |
|                        | OK Cancel Apply                                                                                   | lib C:\Program Files\SQLXML 4.0\bin\<br>NUMBER_OF_P 2                                                                      |                   |
| <b>P</b>               |                                                                                                   | New Edit Delete                                                                                                    |                   |
| B1 Haryana<br>Police   |                                                                                                   |                                                                                                    |                   |
|                        |                                                                                                   | OK Cancel                                                                                                    |                   |
|                        | RL33                                                                                              |                                                                                                    |                   |
| -                      |                                                                                                   |                                                                                                    |                   |
| demo                   |                                                                                                   |                                                                                                    |                   |
|                        |                                                                                                   |                                                                                                    |                   |
| <b>(</b>               |                                                                                                   |                                                                                                    |                   |
|                        |                                                                                                   |                                                                                                    |                   |
| ۵                      |                                                                                                   |                                                                                                    |                   |
| intro                  |                                                                                                   |                                                                                                    | مناصوح فيهر فكالك |
| -                      |                                                                                                   | The Mallet Market of a Market                                                                                              |                   |

Step 2) Write the following program and save like an html file, with extension jsp, say "time.jsp" in the above created folder

<html>

<head>

<title>

Current TIme

</title>

</head>

<body>

<b>Current Date and Time</b>

<%=new java.util.Date()%>

</body>

</html>

Step 3) Start the Tomcat Service Runner in "C:\Program Files\Apache Software Foundation\Tomcat 6.0\bin"

Step 4) Open the web browser and type the following URL to run the servlet from any client system:

http://localhost:8080/examples/time.jsp

or

http:// <IP address of server> /examples/time.jsp

and press enter.

|                                                                                                    | OUTPUT                                                                 | - 10                                |                |
|----------------------------------------------------------------------------------------------------|------------------------------------------------------------------------|-------------------------------------|----------------|
|                                                                                                    | 001101                                                                 | 10                                  |                |
| Uurrent Time - Mozilla Firefox           Ele Edit Yiew Higtory Bookmarks Iools Help           Image: State State Stat | 080/subh/subhu isp                                                     | ☆ • ] G                             | Google         |
| •                                                                                                    | Customize Links 🗋 Free Hotmail 🇋 Windows Marketplace 🇋 Windows Media 🇋 | Windows                             |                |
|                                                                                                    | current Time and Date Fri Apr 02 12:25                                 | 49 IST 2010                         |                |
|                                                                                                    |                                                                        |                                     |                |
|                                                                                                    |                                                                        |                                     |                |
|                                                                                                    |                                                                        |                                     |                |
|                                                                                                    |                                                                        |                                     |                |
|                                                                                                    |                                                                        |                                     |                |
|                                                                                                    |                                                                        |                                     |                |
|                                                                                                    |                                                                        |                                     |                |
|                                                                                                    |                                                                        |                                     |                |
|                                                                                                    |                                                                        |                                     |                |
|                                                                                                    |                                                                        |                                     |                |
|                                                                                                    |                                                                        |                                     |                |
|                                                                                                    |                                                                        |                                     |                |
|                                                                                                    |                                                                        |                                     |                |
|                                                                                                    |                                                                        |                                     |                |
| Done                                                                                                    | 🍾 C:(Program Files)Apa 🧕 current Time - Mozila 🕞 subhu.;s              | sp - Notepad 🗾 Subhu ,jsp - Notepad | 🔍 💭 🧐 12:25 PM |
|                                                                                                    |                                                                        |                                     |                |
|                                                                                                    |                                                                        |                                     |                |
|                                                                                                    |                                                                        |                                     |                |
|                                                                                                    |                                                                        |                                     |                |
|                                                                                                    |                                                                        |                                     |                |
|                                                                                                    |                                                                        |                                     |                |
|                                                                                                    |                                                                        |                                     |                |
|                                                                                                    |                                                                        |                                     |                |
|                                                                                                    |                                                                        |                                     |                |
|                                                                                                    |                                                                        |                                     |                |
|                                                                                                    |                                                                        |                                     |                |
|                                                                                                    |                                                                        |                                     |                |
|                                                                                                    |                                                                        |                                     |                |